## **PageSpeed Insights**

#### **Mobile**

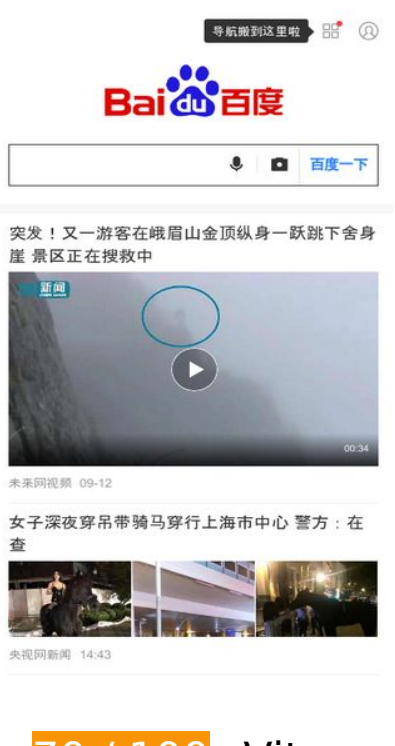

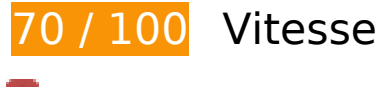

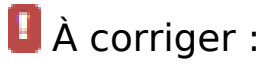

## **Éviter les redirections sur la page de destination**

Votre page contient 2 redirections. Ces dernières augmentent les délais de chargement des pages.

[Évitez les redirections sur la page de destination](http://sitedesk.net/redirect.php?url=https%3A%2F%2Fdevelopers.google.com%2Fspeed%2Fdocs%2Finsights%2FAvoidRedirects) pour la chaîne d'URL suivante.

- http://baidu.com/
- http://www.baidu.com/
- https://m.baidu.com/?from=844b&vit=fps

 **À corriger éventuellement :** 

#### **Autoriser la compression**

En compressant vos ressources avec "gzip" ou "deflate", vous pouvez réduire le nombre d'octets envoyés sur le réseau.

[Autorisez la compression](http://sitedesk.net/redirect.php?url=https%3A%2F%2Fdevelopers.google.com%2Fspeed%2Fdocs%2Finsights%2FEnableCompression) des ressources suivantes afin de réduire le volume de données transférées de 3 Ko (réduction de 88 %).

La compression de https://feed.baidu.com/feed/api/tab/gettabinfo?pd=wise&sid=124612\_12 5817\_125589\_125804\_122156\_125636\_115653\_125648\_118630\_120167\_118888\_118872\_ 118839\_118822\_118794\_107311\_125006\_117328\_124977\_117432\_125776\_122790\_12565 3\_124619\_125312\_124897\_124940\_125487\_125171\_114819\_125710\_125285\_125873\_125 674\_124030\_110085\_123290\_125644\_125427\_125451&ssid=0&from=844b&pu=sz%25403 20\_1001%252Cta%2540iphone\_2\_6.0\_3\_537&qid=3020572919&ms=1&cb=indJsonp&curre nt data=%22%22& =1536767421362&cb=jsonp2 pourrait libérer 3 Ko (réduction de 88 %).

#### **Exploiter la mise en cache du navigateur**

Si vous définissez une date d'expiration ou une durée de validité maximale pour les ressources statiques dans les en-têtes HTTP, vous indiquez au navigateur d'aller chercher les ressources déjà téléchargées sur le disque local plutôt que sur le réseau.

[Exploitez la mise en cache du navigateur](http://sitedesk.net/redirect.php?url=https%3A%2F%2Fdevelopers.google.com%2Fspeed%2Fdocs%2Finsights%2FLeverageBrowserCaching) pour les ressources suivantes pouvant être mises en cache :

- https://gss0.bdstatic.com/5bd1bjqh\_Q23odCf/static/wiseindex/iconfont/iconfont\_04b353e.wo ff (délai d'expiration non spécifié)
- https://m.baidu.com/se/static/img/iphone/logo.png (2 minutes)
- https://m.baidu.com/se/static/img/iphone/tab\_loading\_\_bg\_logo.png (2 minutes)
- https://s.bdstatic.com/common/openjs/openBox.js? v=2018-09-12-8 (60 minutes)
- https://m.baidu.com/bdlogo/squareicon\_e582f4c48e93901e747536ad982e030d.png (24 heures)
- https://www.baidu.com/search/error.html (24 heures)

#### **Réduire le temps de réponse du serveur**

Lors de notre test, votre serveur a répondu en 0,44 seconde.

De nombreux facteurs peuvent accroître le délai de réponse d'un serveur. [Veuillez consulter nos](http://sitedesk.net/redirect.php?url=https%3A%2F%2Fdevelopers.google.com%2Fspeed%2Fdocs%2Finsights%2FServer) [recommandations](http://sitedesk.net/redirect.php?url=https%3A%2F%2Fdevelopers.google.com%2Fspeed%2Fdocs%2Finsights%2FServer) pour découvrir comment contrôler et mesurer les opérations qui prennent le plus de temps.

## **Réduire la taille des ressources JavaScript**

En compressant votre code JavaScript, vous pouvez libérer de nombreux octets de données et réduire les délais de téléchargement, d'analyse et d'exécution.

[Réduisez la taille des ressources JavaScript](http://sitedesk.net/redirect.php?url=https%3A%2F%2Fdevelopers.google.com%2Fspeed%2Fdocs%2Finsights%2FMinifyResources) suivantes afin de gagner 8,6 Ko (réduction de 38 %).

Une réduction de la taille de https://sv.bdstatic.com/static/fecommon/growth/release/core.js?\_sv=2018091208 pourrait libérer 8,6 Ko (réduction de 38 %) après compression.

### **Optimiser les images**

En choisissant un format approprié pour vos images et en les compressant, vous pouvez libérer de nombreux octets de données.

[Optimisez les images suivantes](http://sitedesk.net/redirect.php?url=https%3A%2F%2Fdevelopers.google.com%2Fspeed%2Fdocs%2Finsights%2FOptimizeImages) afin de réduire leur taille de 8,4 Ko (réduction de 31 %).

- La compression de https://m.baidu.com/se/static/img/iphone/logo.png pourrait libérer 3,7 Ko (réduction de 28 %).
- La compression de https://m.baidu.com/se/static/img/iphone/tab\_loading\_\_bg\_logo.png pourrait libérer 2,5 Ko (réduction de 31 %).
- La compression de https://www.baidu.com/img/login\_2d2c57b59121dec81f374c4fe080e9d3.png pourrait libérer 1,2 Ko (réduction de 42 %).
- La compression de https://m.baidu.com/static/index/plus/public/icon\_police.png pourrait

libérer 858 o (réduction de 31 %).

La compression de https://m.baidu.com/bdlogo/squareicon\_e582f4c48e93901e747536ad982e030d.png pourrait libérer 159 o (réduction de 44 %).

# **4 règles approuvées**

#### **Réduire la taille des ressources CSS**

Vous avez réduit la taille de vos ressources CSS. En savoir plus sur la [réduction de la taille des](http://sitedesk.net/redirect.php?url=https%3A%2F%2Fdevelopers.google.com%2Fspeed%2Fdocs%2Finsights%2FMinifyResources) [ressources CSS.](http://sitedesk.net/redirect.php?url=https%3A%2F%2Fdevelopers.google.com%2Fspeed%2Fdocs%2Finsights%2FMinifyResources)

#### **Réduire la taille des ressources HTML**

Vous avez réduit la taille de vos ressources HTML. En savoir plus sur la [réduction de la taille des](http://sitedesk.net/redirect.php?url=https%3A%2F%2Fdevelopers.google.com%2Fspeed%2Fdocs%2Finsights%2FMinifyResources) [ressources HTML.](http://sitedesk.net/redirect.php?url=https%3A%2F%2Fdevelopers.google.com%2Fspeed%2Fdocs%2Finsights%2FMinifyResources)

**Éliminer les codes JavaScript et CSS qui bloquent l'affichage du contenu au-dessus de la ligne de flottaison**

Aucune ressource ne bloque l'affichage. En savoir plus sur la [suppression des ressources qui](http://sitedesk.net/redirect.php?url=https%3A%2F%2Fdevelopers.google.com%2Fspeed%2Fdocs%2Finsights%2FBlockingJS) [bloquent l'affichage](http://sitedesk.net/redirect.php?url=https%3A%2F%2Fdevelopers.google.com%2Fspeed%2Fdocs%2Finsights%2FBlockingJS).

**Afficher en priorité le contenu visible**

Le contenu situé au-dessus de la ligne de flottaison doit s'afficher en priorité. En savoir plus sur l'[affichage du contenu prioritaire.](http://sitedesk.net/redirect.php?url=https%3A%2F%2Fdevelopers.google.com%2Fspeed%2Fdocs%2Finsights%2FPrioritizeVisibleContent)

**96 / 100** Expérience utilisateur

 **À corriger éventuellement :** 

#### **Dimensionner les éléments tactiles de manière appropriée**

Il est possible que certains des liens et des boutons présents sur votre page soient trop petits pour qu'un utilisateur puisse appuyer dessus sur un écran tactile. [Augmentez la taille de ces éléments](http://sitedesk.net/redirect.php?url=https%3A%2F%2Fdevelopers.google.com%2Fspeed%2Fdocs%2Finsights%2FSizeTapTargetsAppropriately) [tactiles](http://sitedesk.net/redirect.php?url=https%3A%2F%2Fdevelopers.google.com%2Fspeed%2Fdocs%2Finsights%2FSizeTapTargetsAppropriately) afin de proposer une meilleure expérience utilisateur.

Les éléments tactiles suivants sont proches d'autres éléments tactiles et il peut être nécessaire de les espacer davantage.

- L'élément tactile <div id="index-card">DDDDDDDDDDDDD...2000001DDDDDD||</div>, ainsi que 1 autres sont trop proches d'autres éléments tactiles final.
- L'élément tactile <div id="userinfo-wrap"> **DOBACHIO ENGIQUE** </div> est près de 2 autres éléments tactiles final.
- L'élément tactile <a href="https://m.baid…gFrom=usertext" class="indexbanner">今夏高温大盘点</a> est près de 1 autres éléments tactiles final.
- L'élément tactile <a href="https://m.baid…gFrom=usertext" class="indexbanner"> $\Box$  $\Box \Box \Box \Box \Box \Box \Box$  est près de 1 autres éléments tactiles final.
- L'élément tactile <a href="https://m.baid...om=navs\_square" class="squareenterance"></a> est près de 2 autres éléments tactiles final.
- L'élément tactile <a href="https://m.baid...om=navs\_square" class="squareenterance"></a> est près de 1 autres éléments tactiles final.
- L'élément tactile <div id="navs"></div> est près de 6 autres éléments tactiles final.
- L'élément tactile <div id="channel mgr" class=""> est près de 2 autres éléments tactiles final.
- L'élément tactile <div class="blankframe">正在刷新突发!又一游客在峨眉…588948211036&quot;]</div>, ainsi que 2 autres sont trop proches d'autres éléments tactiles.
- L'élément tactile <a id="index-copyright" href="https://www.ba…ise\_index.html">使用百度前必读 Baidu 京ICP证030173号</a> est près de 2 autres éléments tactiles.

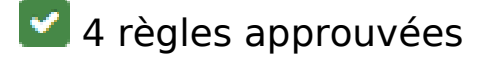

**Éviter les plug-ins**

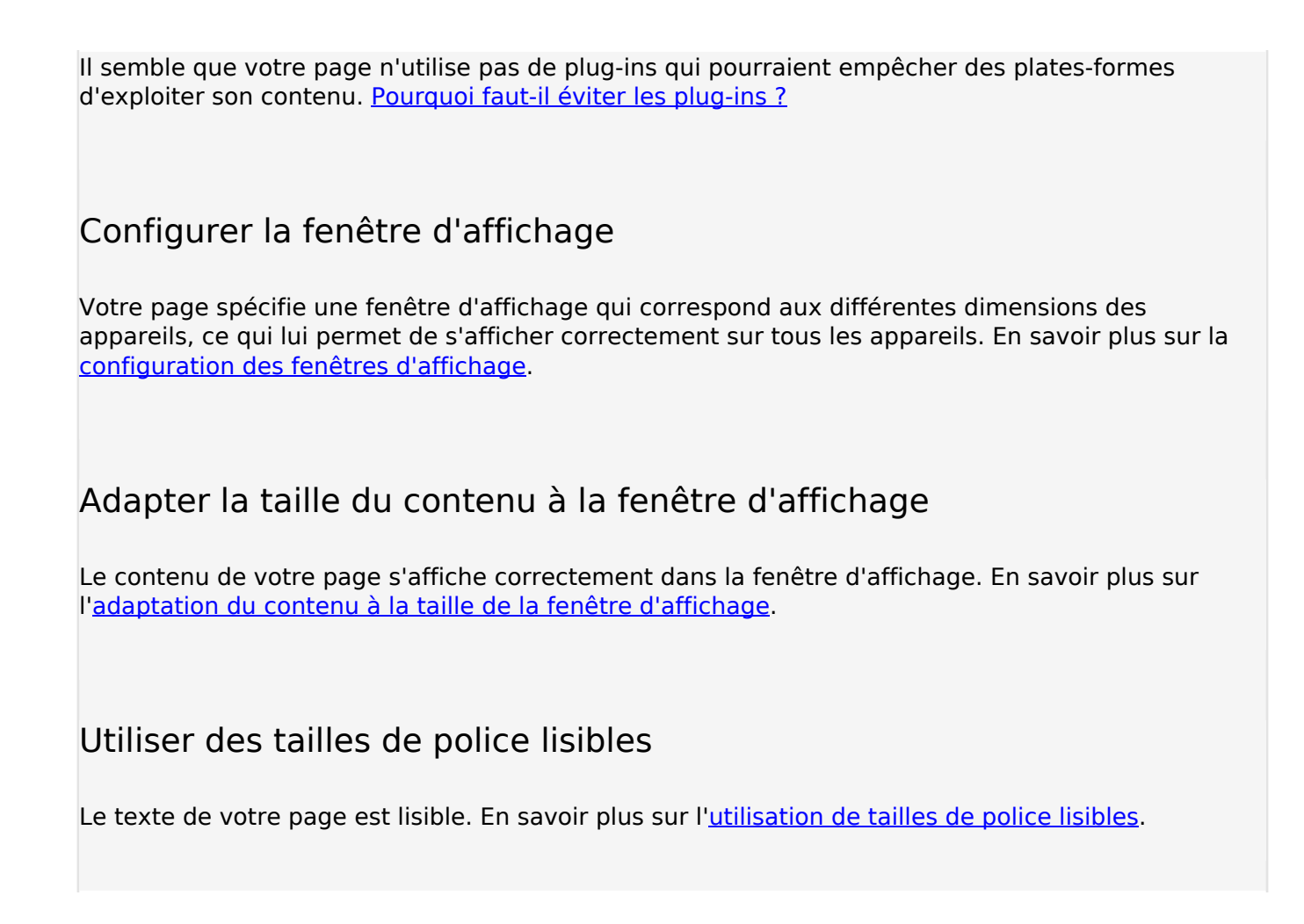

#### **Ordinateur**

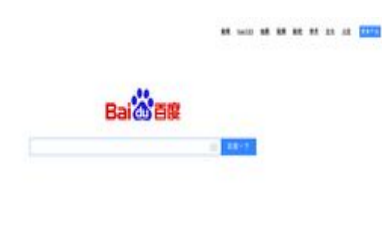

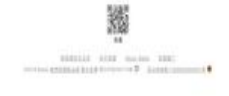

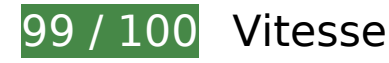

 **À corriger éventuellement :** 

## **Ordinateur**

### **Optimiser les images**

En choisissant un format approprié pour vos images et en les compressant, vous pouvez libérer de nombreux octets de données.

[Optimisez les images suivantes](http://sitedesk.net/redirect.php?url=https%3A%2F%2Fdevelopers.google.com%2Fspeed%2Fdocs%2Finsights%2FOptimizeImages) afin de réduire leur taille de 7,3 Ko (réduction de 57 %).

- La compression et le redimensionnement de l'image http://www.baidu.com/img/bd\_logo1.png permettraient de gagner 3,5 Ko (46 % de réduction).
- La compression de http://s1.bdstatic.com/r/www/cache/static/home/img/qrcode/zbios\_efde696.png pourrait libérer 2,7 Ko (réduction de 83 %).
- La compression de http://s1.bdstatic.com/r/www/cache/static/global/img/quickdelete\_33e3eb8.png pourrait libérer 907 o (réduction de 82 %).
- La compression de http://s1.bdstatic.com/r/www/cache/static/soutu/img/camera\_new\_5606e8f.png pourrait libérer 160 o (réduction de 25 %).

# **9 règles approuvées**

#### **Éviter les redirections sur la page de destination**

Votre page ne contient pas de redirection. En savoir plus sur la [suppression des redirections sur la](http://sitedesk.net/redirect.php?url=https%3A%2F%2Fdevelopers.google.com%2Fspeed%2Fdocs%2Finsights%2FAvoidRedirects) [page de destination.](http://sitedesk.net/redirect.php?url=https%3A%2F%2Fdevelopers.google.com%2Fspeed%2Fdocs%2Finsights%2FAvoidRedirects)

#### **Autoriser la compression**

Vous avez activé la compression. En savoir plus sur l'[activation de la compression](http://sitedesk.net/redirect.php?url=https%3A%2F%2Fdevelopers.google.com%2Fspeed%2Fdocs%2Finsights%2FEnableCompression).

#### **Exploiter la mise en cache du navigateur**

Vous avez activé la mise en cache du navigateur. En savoir plus sur les [recommandations relatives](http://sitedesk.net/redirect.php?url=https%3A%2F%2Fdevelopers.google.com%2Fspeed%2Fdocs%2Finsights%2FLeverageBrowserCaching) [à la mise en cache du navigateur.](http://sitedesk.net/redirect.php?url=https%3A%2F%2Fdevelopers.google.com%2Fspeed%2Fdocs%2Finsights%2FLeverageBrowserCaching)

## **Réduire le temps de réponse du serveur**

Votre serveur a répondu rapidement. En savoir plus sur l'[optimisation du temps de réponse du](http://sitedesk.net/redirect.php?url=https%3A%2F%2Fdevelopers.google.com%2Fspeed%2Fdocs%2Finsights%2FServer) [serveur.](http://sitedesk.net/redirect.php?url=https%3A%2F%2Fdevelopers.google.com%2Fspeed%2Fdocs%2Finsights%2FServer)

### **Réduire la taille des ressources CSS**

Vous avez réduit la taille de vos ressources CSS. En savoir plus sur la [réduction de la taille des](http://sitedesk.net/redirect.php?url=https%3A%2F%2Fdevelopers.google.com%2Fspeed%2Fdocs%2Finsights%2FMinifyResources) [ressources CSS.](http://sitedesk.net/redirect.php?url=https%3A%2F%2Fdevelopers.google.com%2Fspeed%2Fdocs%2Finsights%2FMinifyResources)

#### **Réduire la taille des ressources HTML**

Vous avez réduit la taille de vos ressources HTML. En savoir plus sur la [réduction de la taille des](http://sitedesk.net/redirect.php?url=https%3A%2F%2Fdevelopers.google.com%2Fspeed%2Fdocs%2Finsights%2FMinifyResources) [ressources HTML.](http://sitedesk.net/redirect.php?url=https%3A%2F%2Fdevelopers.google.com%2Fspeed%2Fdocs%2Finsights%2FMinifyResources)

#### **Réduire la taille des ressources JavaScript**

Vous avez réduit la taille de votre contenu JavaScript. En savoir plus sur la [réduction de la taille des](http://sitedesk.net/redirect.php?url=https%3A%2F%2Fdevelopers.google.com%2Fspeed%2Fdocs%2Finsights%2FMinifyResources) [ressources JavaScript](http://sitedesk.net/redirect.php?url=https%3A%2F%2Fdevelopers.google.com%2Fspeed%2Fdocs%2Finsights%2FMinifyResources).

**Éliminer les codes JavaScript et CSS qui bloquent l'affichage du contenu au-dessus de la ligne de flottaison**

Aucune ressource ne bloque l'affichage. En savoir plus sur la [suppression des ressources qui](http://sitedesk.net/redirect.php?url=https%3A%2F%2Fdevelopers.google.com%2Fspeed%2Fdocs%2Finsights%2FBlockingJS) [bloquent l'affichage](http://sitedesk.net/redirect.php?url=https%3A%2F%2Fdevelopers.google.com%2Fspeed%2Fdocs%2Finsights%2FBlockingJS).

### **Afficher en priorité le contenu visible**

Le contenu situé au-dessus de la ligne de flottaison doit s'afficher en priorité. En savoir plus sur l'[affichage du contenu prioritaire.](http://sitedesk.net/redirect.php?url=https%3A%2F%2Fdevelopers.google.com%2Fspeed%2Fdocs%2Finsights%2FPrioritizeVisibleContent)